# MOELLER<sup>(2)</sup>

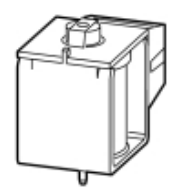

**Typ +IZM-XA1(230AC/220DC)**

**Bestell-Nr. 230770**

**Verkaufstext Arbeitsstromausloeser**

## **Lieferprogramm**

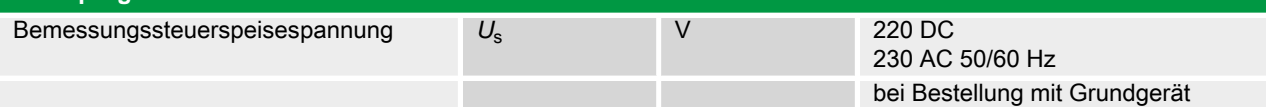

Für Einzelbestellung Typ IZM-XE/A... wählen.

Einschaltmagnet und Arbeitsstromauslöser sind baugleich. Die Funktion wird durch die Einbauposition bestimmt. Bei Einzelbestellung ist für den Anschluss ein Hilfsleiterstecker IZM-XKL... erforderlich. Bei Bedarf mitbestellen.<br>
→

Klemmenbelegungsplan

#### **Hinweise**

Für Fern-EIN ist ein Einschaltmagnet notwendig.

Fern-AUS muss durch Arbeits- oder Unterspannungsauslöser realisiert werden.

Zusätzlich zum Einschaltmagnet sind einbaubar:

• bis zu zwei Arbeitsstromauslöser oder

• ein Arbeits- und ein Unterspannungsauslöser

Kondensator-Speichergerät auf Anfrage.

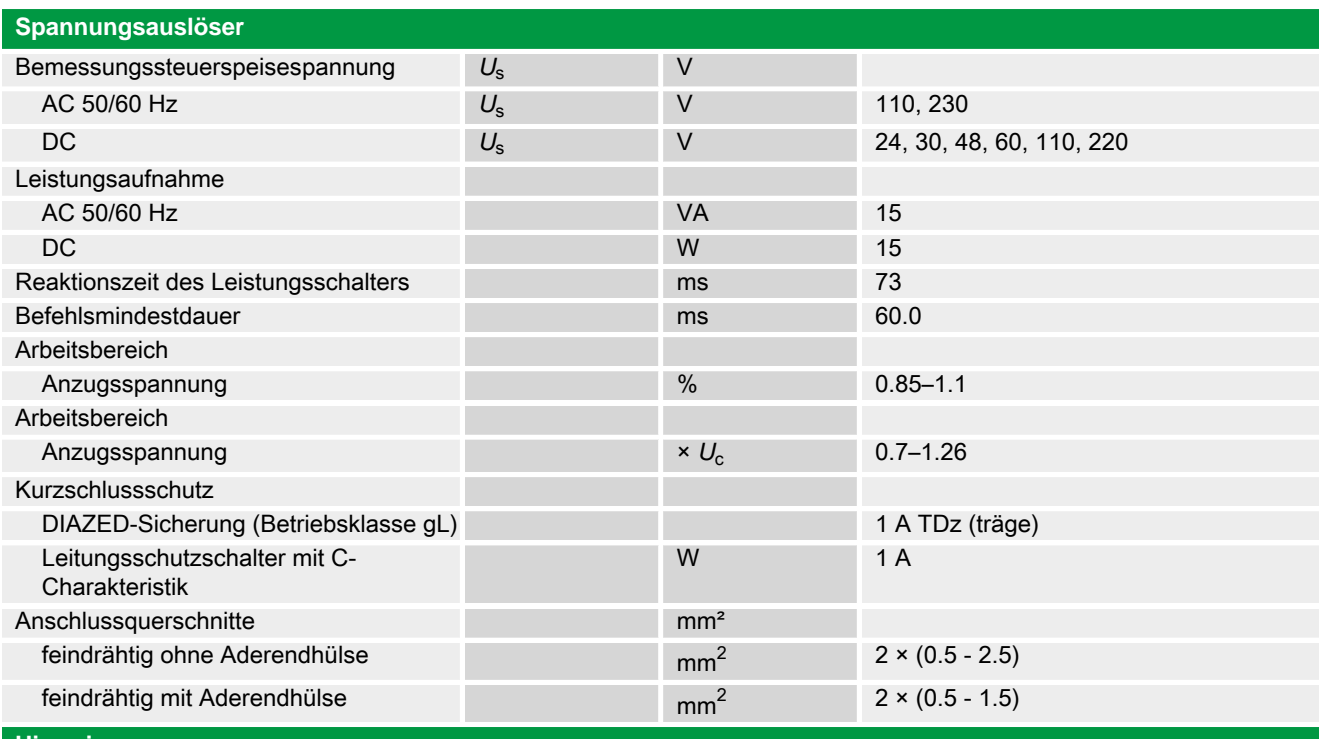

#### **Hinweise**

Anschlussquerschnitte:

Standardanschluss Federzugtechnik

## **Handbuch, Montageanweisung**

#### **AWB1230-1407 Leistungsschalter IZM**

ftp://ftp.moeller.net:21/DOCUMENTATION/PDF/h1407egb.pdf (b) ftp://ftp.moeller.net:21/DOCUMENTATION/PDF/h1407fgb.pdf (b) ftp://ftp.moeller.net:21/DOCUMENTATION/PDF/h1407egb.pdf (g) ftp://ftp.moeller.net:21/DOCUMENTATION/PDF/h1407fgb.pdf (g) ftp://ftp.moeller.net:21/DOCUMENTATION/PDF/h1407g.pdf (g) ftp://ftp.moeller.net:21/DOCUMENTATION/PDF/h1407f.pdf (f) ftp://ftp.moeller.net:21/DOCUMENTATION/PDF/h1407fgb.pdf (f)

ftp://ftp.moeller.net:21/DOCUMENTATION/PDF/h1407e.pdf (e) ftp://ftp.moeller.net:21/DOCUMENTATION/PDF/h1407egb.pdf (e) ftp://ftp.moeller.net:21/DOCUMENTATION/PDF/h1407d.pdf (d)

**Approbationen, Publikationen, Software**

http://www.schaltungsbuch.de/ norm050.html http://www.schaltungsbuch.de/norm050.html

### **Anwendungsbeispiele, Projektierung**

Klemmenbelegungsplan ftp://ftp.moeller.net/DOCUMENTATION/PDF/ pro izm in klemmenbelegungsplan.pdf